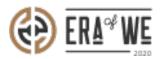

FAQ > Roaster > Brand & Experience > How do I Make Order Specific Changes to the Coffee Experience?

# How do I Make Order Specific Changes to the Coffee Experience?

Nehal Gowrish - 2021-09-14 - Brand & Experience

## **BRIEF DESCRIPTION**

The Era of We application allows you to share your story related to a coffee order, from its production stage to its final sale. In this documentation, you will understand how to make order-specific changes to The Coffee Experience.

### **STEP BY STEP GUIDE**

Step 1: Log in to your account, navigate to the 'Brand & experience' tab, and select 'Enduser experience' option from the drop-down menu.

| 😧 ERL <sup>ar</sup> WE Q Search & Anna Nordström -                                                                         |  |
|----------------------------------------------------------------------------------------------------|--|
| Dashboard Sourcing - Order management - Inventory - E-commerce - Sales management - Brand & experience - Team management - |  |
| Brand profile management                                                                                                   |  |
| S End-user experience                                                                                                    |  |
| Education & collaboration                                                                                                  |  |
| The coffee lab                                                                                                    |  |
| Top sourced countries in Era of We Social PR                                                                               |  |

Step 2: On the Coffee Experience dashboard, click on the 'Update details' for the order you wish to edit.

| ERA                                                                                                    | e <sup>4</sup> ₩ <u>E</u> | Search           |                       |                      |                                       |          | ≙+               | D Anna Nordström<br>Support Admin |  |
|----------------------------------------------------------------------------------------------------|---------------------------|------------------|-----------------------|----------------------|---------------------------------------|----------|------------------|-----------------------------------|--|
| Dashba                                                                                                    | ard Sourcini              | g – Order manage | ement Inventory       | E-commerce $\lor$    | Sales managemen                       | t - Bran | d & experience ~ | Team management ~                 |  |
|                                                                                                    | ie coffee exp             |                  |                       |                      |                                       |          |                  |                                   |  |
| Give your end users the coffee story experience they have been waiting for! Update and personalise your story related to an order. |                           |                  |                       |                      | Default settings                      |          |                  |                                   |  |
| Estate orders Micro Roaster orders HoReCa orders Outtake orders                                                                    |                           |                  |                       |                      |                                       |          |                  |                                   |  |
|                                                                                                    | Date range                | Ē                |                       |                      |                                       |          |                  | Display 🗸                         |  |
|                                                                                                    | Order ID                  | Customer Name    | Product name          | Date ordered         | Variety                               | Quantity | Cupping score    | Actions                           |  |
|                                                                                                    | 18                        | San Antonio      | Test Sale             | <b>J</b> an 11, 2021 |                                       | 10 kg    | 82               | Update Details                    |  |
|                                                                                                    | 20                        | San Antonio      | castillino            | Jan 15, 2021         |                                       | 20 kg    | 82               | Update Details                    |  |
|                                                                                                    | 47                        | San Antonio      | New Coffee by Ana     | Apr 22, 2021         | Marsellesa                            | 12 kg    | 84.25            | Update Details                    |  |
|                                                                                                    | 48                        | San Antonio      | New Coffee by Ana     | Apr 22, 2021         | Marsellesa                            | 12 kg    | 84.25            | Update Details                    |  |
|                                                                                                    | 49                        | San Antonio      | New MR product-<br>PG | Apr 26, 2021         | Hybrids F1<br>(H15,<br>H16),Marselles | 10 kg    | 83.5             | Update Details                    |  |

Step 3: You can view the current details here and click on the 'Edit' button to start making changes.

| der #81671                                                                                                    |                                            |                  |  |  |
|----------------------------------------------------------------------------------------------------|--------------------------------------------|------------------|--|--|
| your end users the coffee story experience they have been weiting for!<br>ate and personalise your story by giving details about your experince.                                                                                                    |                                            | Edi              |  |  |
| Estate Website                                                                                                    | Certificates                               | +                |  |  |
| www.sewn.se/lofbergs                                                                                                    | Rise Certificate                           | View Delete      |  |  |
| A short description about the Estate                                                                                                    | 2014                                       |                  |  |  |
| With more than 100 years' experience roasting great tasting coffee, our sole purpose is to offer you an<br>outstanding coffee experience. This is why so many businesses around the world choose the trusted<br>Löfbergs beans.                                                                                                    | Force Certification                        | View Delete      |  |  |
| At our coffee roasting house in Karlstad, Sweden, we've been doing things differently since 1906, but<br>one thing has always been constant – our passion for coffee.                                                                                                    | Share your story                           |                  |  |  |
|                                                                                                    | Share the coffee experience                | linkt            |  |  |
| Select the tags you associate your Estate with! (max 5) (*Investig locally) (*Happy employees) (*Packet Minidly) (*Circular economy) (*Agraterestry)                                                                                                    | https://sewn.com/coffeeexperien. Copy Link |                  |  |  |
| Customer country (Authly subsyster) (Arcone mentaly) (Arcone country) (Automounty)                                                                                                    | Or                                         |                  |  |  |
|                                                                                                    | Scan or download the                       | QR Code to share |  |  |
| Images                                                                                                    | 同人的                                        | 29 ml            |  |  |
| Estate Images                                                                                                    |                                            | 知識               |  |  |
|                                                                                                    |                                            |                  |  |  |
| Contraction of the second second seco |                                            | 15 B             |  |  |
| Image.mp4                                                                                                    |                                            | 2005 C           |  |  |
| Image.mp4 Video.mp4                                                                                                    | de Dew                                     |                  |  |  |

Step 4: Now you can edit details such as website address, description, tags, images, certificates, and marketing material for that particular order.

| Home > | Form link 🗦 | The Coffee Experience | > | Order #12893 |  |
|--------|-------------|-----------------------|---|--------------|--|
|        |             |                       |   |              |  |

#### Order #121723

| iet your default settings for your coffee expereice page. these would be used when you haven't updated details for<br>he order related coffee experience page                                                                                                    |                                                                                                    | Cancel Save       |
|----------------------------------------------------------------------------------------------------|----------------------------------------------------------------------------------------------------|-------------------|
| Estate website                                                                                                    | Certificates                                                                                               | +                 |
| www.sewn.se/lofbergs                                                                                                    | Rise Certificate<br>2014                                                                                   | View Delete       |
| A short description about the Estate*<br>With more than 100 years' experience roasting great tasting coffee, our sole purpose is to offer you<br>an outstanding coffee experience. This is why so many businesses around the world choose the<br>trusted Lothergs beans. | Force Certification                                                                                        | View   Delete     |
| Select the tags you associate your Estate with! (max 5)  Investing locally Waste management Happy employees Circular economy Fossile free energy Sustainability Agroforestry Reforestation Packet friendly                                                               | Share your story<br>Share the coffee experience<br>https://sewn.com/coffeeex<br>or<br>Scan or download the | perien. Copy Link |
| Images                                                                                                    | - 38                                                                                                    |                   |
| Estate Images                                                                                                    | 1638<br>1100                                                                                               |                   |
| Image.mp4 : Video.mp4 :                                                                                                    | ප් Down                                                                                                    | load              |

Step 5: Once you're done adding all the details, hit the 'Save' buytton to save your changes.

Home > Form link > The Coffee Experience > Order #12893

#### Order #121723

| t your default settings for your coffee expereice page, these would be used when you haven't updated details for<br>a order related coffee experience page |                                                      | Cancel     | Save    |
|----------------------------------------------------------------------------------------------------|------------------------------------------------------|------------|---------|
| Estate website                                                                                                    | Certificates                                         |            | +       |
| www.sewn.se/lofbergs                                                                                                    | Rise Certificate<br>2014                             | View       | Delete  |
| A short description about the Estate* With more than 100 years' experience roasting great tasting coffee, our sole purpose is to offer you                 | Force Certification                                  | View       | Delete  |
| an outstanding coffee experience. This is why so many businesses around the world choose the<br>trusted Löfbergs beans.                                    | 2008                                                 |            |         |
| Select the tags you associate your Estate with! (max 5)                                                                                                    | Share your story<br>Share the coffee experience link | đ          |         |
| Investing locally Waste management Happy employees Circular economy                                                                                        | https://sewn.com/coffeeexper                         | ien. Cop   | ny Link |
| Fossile free energy Sustainability Agraforestry Reforestation Packet friendly                                                                              | Or<br>Scan or download the QR                        | Code to sh | are     |
|                                                                                                    | ■38                                                  |            |         |
| Images                                                                                                    | - 312                                                |            |         |
| Estate Images                                                                                                    | 35361                                                | ÷κ.        |         |
|                                                                                                    | ∎eev                                                 | ÷.         |         |
| Image.mp4 : Video.mp4 :                                                                                                    | ط Downloo                                            | d          |         |

Thus, you can make order specific changes to the Coffee Experience as a roaster. Related articles: <u>How do I Create a Default Coffee Experience Description for My Products?</u> "If you still have any queries, then please feel free to connect with our support team."